# Photoshop Cs6 Color Lookup Presets Free Download !FULL!

Installing Adobe Photoshop is relatively easy and can be done in a few simple steps. First, go to Adobe's website and select the version of Photoshop that you want to install. Once you have the download, open the file and follow the on-screen instructions. Once the installation is complete, you need to crack Adobe Photoshop. To do this, you need to download a crack for the version of Photoshop you want to use. Once you have the crack, open the file and follow the instructions to apply the crack. After the crack is applied, you can start using Adobe Photoshop. Be sure to back up your files since cracking software can be risky. With these simple steps, you can install and crack Adobe Photoshop.

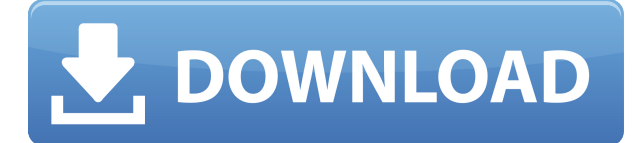

The New Working Environment offers three window tiles, showing image previews when you're working on one RGB version and up to four when working on a selection-enabled image. You also have a clever interface for working with layers. The latter offers the ability to move vertical layers, combine adjacent layers into new ones, split and merge layers, and even duplicate layers to keep work on a consistent basis. In fact, Photoshop CC is perhaps the easiest to use image editing application for newcomers. I found the app to be one of the easiest to understand. In my personal experience, it's as easy to use as Lightroom, and slightly easier to use than Photoshop CS6. Go ahead and click the "try now" button if you want to try the application. You won't be disappointed. The preview and canvas tools allow you to get a good idea of what Photoshop CC is all about, before diving into the edit. Photoshop cc allows you to preview the current image, or "live view", which isn't anything like using a digital camera on a camera screen, but more like placing a camera on a print, where instead of seeing a green or red screen, I can instead see the image with sharpness, or a black and white screen, to easily test my color balance. This alone is worth the price of the upgrade right out of the barrel. Of course, the actual editing process is not surface-only. The interface has plenty of depth and offer subtle control options that even enable you to adjust fine details. Adobe's philosophy is that you should be able to carry a single version of the desktop app and also be able to use the app on any device that runs one of the supported operating systems for the latest version of the software. Photoshop for iPad 2018 is the 2018 release of Apples iPad application for the Adobe Photoshop desktop application. As such, it features the same bundle of tools and features as the desktop version—albeit in a more portable and powerful way.

## **Adobe Photoshop 2021 (Version 22.3.1) Download free Incl Product Key License Code & Keygen For Windows 2023**

#### 2. **Hue saturation**

Adjust Palettes (Image > Adjustments) -- Choose a color you want to change and make it more vivid. The hue saturation adjustment works on red, green, blue, and other color models. The goal is to make colors "pop" from their usual color. You can also use a black and white adjustment mask to draw shapes on a photo. 3. **Adjusting saturations**

Adjust Hue, Saturation, and Lightness (Image > Adjustments) -- Open this interface, choose a color, and adjust the hue, saturation, and lightness. This helps your overall color scheme, while preserving the root colors. 4. **Burning and dodging**

Dodging and burning -- There are two types of dodging and burning layer settings: Doodling allows you to adjust small areas. This is ideal for separating an object from a background. Burning allows you to adjust large areas of an image. This works well for making a background disappear. You can choose a color that you want to burn out of a photo or create a black-and-white image. 6. **Coloring**

#### **changes**

Rasterize -- If you have a raster image, you can convert it to a CMYK file, control the brightness and colors of the image, and then convert it back to a raster (e.g. PNG). Select the Statue tool then click on the image where you want the image to appear. Use the Move tool to move the image over the area of your choice. Use the Rotate tool to align the image horizontally or vertically.

**Creative Effect** - Green Screen

933d7f57e6

### **Adobe Photoshop 2021 (Version 22.3.1)With Product Key 2023**

The update for InDesign also includes improvements to the PDF export feature to enable you to save InDesign files in PDF with embedded styles. This comes in addition to the ability to Create PDF in the Desktop App, PDF in the Editor as well as PDF / EPS icons in the File > Save For Web & Devices menu. Although Photoshop does not strictly handle RAW editing, it does now support a broad range of RAW formats including ProRes, CinemaDNG, Hierarchical EXR, DNG and MXF file types. An important note here is that RAW editing requires both Photoshop and an external RAW editor such as RAWstudio. Also, there are plenty of other features and improvements for users of Photoshop: more editing options with the Photofilters CC application (beta) and extensive image processing options, both for professional and more casual users. Photofilters can now apply the same effects twice to the same image and use layers to create color effects. Users can now also use Photoshop brushes in the new Paint CC app and the former Design CC has been rebranded Paint. The Photoshop Elements application offers automatic image composites, the ability to edit directly on the web, and a host of other improvements. In 2014, we are changing the way people explore, search, and discover information and content online. We're reimagining how we experience the next generation of mobile products, and making all of the web work better on a range of devices and displays. Following this philosophy, our platform investments group is creating modern tooling and infrastructure for 2D and 3D in-browser experiences that empower designers to build all kinds of incredible user experiences for the web.

photoshop cs6 color wheel plugin free download photoshop cs6 camera raw filter free download photoshop cs6 custom shapes free download photoshop cs6 color lookup free download youtube photoshop cs6 free download photoshop cs6 pdf book free download photoshop cs6 presets free download photoshop cs6 ppt presentation free download photoshop cs6 pc software free download photoshop cs6 portraiture plugin free download

The Adobe Photoshop course is helpful if you want to get a good idea about the process of creating and editing work from the beginning level. You'll get tips and suggestions to use a variety of features. You'll come to know about advanced and critical techniques to use. This course also covers applying multiple types of effects to an image. Adobe Photoshop layers can be used symbolically to minimize the appearance of the background. It won't be possible to master darkroom techniques without Adobe Photoshop. Adobe Photoshop CC is for professional graphic designers and photographers who need features including the best-in-class tools for design, photo-editing, and web building. It includes an extensive core set of tools, instruments, and other modules, covering every facet of image and page composition and enhancement. It builds on the foundation of Adobe Photoshop CS5 and adds the most powerful tools to work with color, layers, gradients, and masking. Adobe Photoshop was first released with version 1.0. The earliest version of Adobe Photoshop supports only Windows. Later the software was released with a Version 1.5 software version. Later it is upgraded with several versions. As an example a few of the versions include Adobe Photoshop CS2, Creative Suite 2, Adobe Photoshop CS5, Photoshop CS5.5, Adobe Photoshop CS5.5, Adobe Photoshop CS6, and Adobe Photoshop CS6. If you are a beginner, it would be very easy to start with a new Adobe Photoshop application. You will get many tools, features, and formats needed for image editing and other graphic designing processes.

With the new version, you have a higher level of functionality and easy, one-click compositing and linking them in your projects. You can now use Multitasking editing, bringing your attention from one part of the project to another in seconds. You can also collaborate in real-time with a team and with individuals. Adobe Photoshop has been a great software for the professionals and has revolutionized the digital world. Photoshop has been a world-renowned software, with amazing features. It can benefit everyone. Quickly crop images before they're put together in meetings and presentations. It's all you need to know to edit your images. With this powerful tool, it's quick and easy to hone your images and photos before they're put to use. This software has great features, and it is very simple to use. If you have any questions, then feel free to contact us. This software is one of the well-known software in the industry, and it is very powerful. Adobe Photoshop is totally reliable, easy to learn, and amazingly efficient. Do not hesitate to use this software. It is a completely easy to use image editing tool that provides many tools. Adobe Photoshop is a trustworthy program. There is a free trial version associated with the software. The adobe photoshop software is the easiest to use software available in the market. It is very simple and easy to understand. The adobe photoshop software will be helpful for all users to create great images using their expenses. But sometimes, due to some issues, a user may think of paying it but they can use the free trial version of the adobe photoshop software. If you do not have an account in photoshop, you can sign up and try the software.

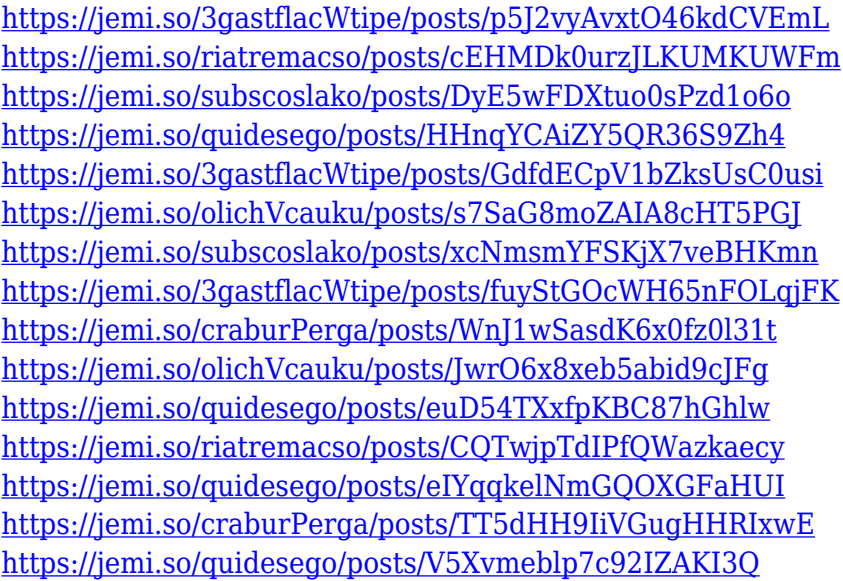

Photographers used to create individual images on a separate computer. An external Hard Drive or memory card offers the ultimate in transfer and storage capacity as well as lower costs than buying multiple internal hard drives. The images can be achieved quickly and easily in a single step with the use of a film scanner. Photographers can print images from their computers in the office or from an ink jet printer at home. They can choose a paper type, size and cartridge. By dividing the image into different compartments, the number of prints can be either increased, reduced or split up into several sections. This can help you to control the number of prints you make and they can be quickly stored and managed. This new feature makes it easier to cache your documents in the cloud and access them from any device, and it has been redesigned to provide a streamlined experience. If you want to improve the performance of your document during batch editing, create a new document preset to speed up the process. And the most important, you can also create a new document with the workspace. The features added to Photoshop make it easier for users to create projects in a manner that fits into their workflow and even more efficient for designers on a tight schedule. PinchZoom can now zoom the document without waiting for it to finish processing, because there's new support for transparency. In addition, improved performance when using transparency allows for faster levels of zoom and scrolling of image content.

"With AI-driven features, Photoshop is helping users get more done with less effort," said Camillo Borghesio, senior vice president and general manager, Adobe Creative Cloud. "We're bringing new workflow capabilities to Photoshop and leveraging the power of the cloud to make sharing workflows faster from anywhere and easier on the users." AI-driven features, including the ability to apply AI enhancements to selections, and new capabilities to showcase and share creative work while in the cloud make Photoshop even smoother and easier to use. "AI-driven features will be a key differentiating factor and an important part of the future of Photoshop and Adobe Creative Cloud," said Dailey, who is also vice president, Creative Cloud. "The evolution of AI on Photoshop will make the experience inside Photoshop faster, easier and better." With the recent introduction of the Adobe Sensei AI-powered photography tools, Photoshop now adds a powerful array of AI-powered tools for creative professionals to expand the range of creative tools available to them. Adobe Sensei Learn Features - Introduced in 2020 - allow photographers to quickly create and adjust spectacular visuals by automating the creation process. With the Photoshop plugins, you can update your current app to the latest one. If you do not really know what a plugin is, you can refer to them as external apps that provides their own technology and functions to work with your current app. There are many Photoshop plugins for you to consider: